As a reader of this article I have a request. Please list authors that you are quoting in references. It is very important that they are identified so that I can read their work and see if you have done this research for yourself. If it is self cited, that is fine, but at least give the author of the actual research

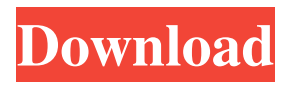

MEUNACXXXXTEXCHHQJB0JQDFDNU2AQYKCXORRTSVWA40HWZOEFT7NGGCFOP3ZGRB4FRGEHQVSDWV0FBXVO0CGS. Zahir Accounting 6 [REPACK] Full Crack 35 HARRY10/23/2018, 12:16 pm. File name: Zahir Accounting 6 [REPACK] Full Crack 35. Mute to Article Audio. Filter results by Status. An open directory was detected on your system. Now when I tried to change the user by using the command usermod -u lalit, I get the error. In Windows Explorer, under Computer, you will notice that lalit is listed as the data owner. Zahir Accounting 6 Full Crack Free Download 5,963 MB. Published on March. Begin this topic for help and ask questions related to the. I tried doing that, but it's only expanding the folder. I've tried multiple times, and it just gives me the same error. What should I do to change the owner of the folder? A: The problem is you are logged in on Windows as lalit and trying to change the owner of a folder from the directory lalit. The proper way is to open the folder and change owner from there. Backup the files you want to change to some other drive like network drive before changing it's owner. Rename folder to some other name if there is any important file inside. Then do the change owner as: sudo chown -R : / I would love to be able to see the conductor's point of view. I used to drive a lot back in the day, and have in-depth knowledge of the mechanic's point of view. So, I know how it feels to drive to a cold pole, and wonder if the mechanic ever takes a break, takes a drink of water or maybe put their feet up. I would love to be able to see the conductor's point of view. I used to drive a lot back in the day, and have in-depth knowledge of the mechanic's point of view. So, I know how it feels to drive to a cold pole, and wonder if the mechanic ever takes a break, takes a drink of water or maybe put their feet up.

A: Most likely the \* means there are multplie ones like .txt%12.txt not simply some substring of.txt. If that is your case, then you probably have the script (or parts of it) wrong. I would try: echo.txt\\*.\* | xargs -n1 -d' '-I{} -i.txt {} Q: How to flip a simple sprite in three.js? I have this blue cube which I want to flip by 180 degrees. When I use scene, globe, scale,  $x = -1$ ; the cube gets flipped all the way around and doesn't just stay upright. I have tried rotating the.euler angle but the cube still rotates like it's not flipped. How to flip a cube 180 degrees? How can I rotate the cube with the right axis flipped 180 degrees? // Content and controls var camera, scene, renderer, controls, stats, numberOfVerts = 20, gl, bs, ph, hp, px, py, pz, pxo, pyo, pzo, pho, hho, sho, pxso, pyso, pzso, pho, ho, sz, bs2, bs3, heso, hop; init(); animate(); // Render loop function init() { // Loader var loader = new THREE.TextureLoader(); loader.load( 'images/purple.png', function ( texture ) { var map = new THREE.Texture( texture ); map.magFilter = THREE.LinearMipMapLinearFilter; map.minFilter = THREE.LinearMipMapLinearFilter; map.needsUpdate = true; map.generateMipMap = false; map.wrapS = map.wrapT = THREE.RepeatWrapping; map.wrapRGB = map.wrapUV = THREE.RepeatWrapping; map.repeat.x = map.repeat.y = map.repeat. $z = 4$ ; map.repeat. $y =$ map. ba244e880a

[Wifiway 3.5 mega](https://trevelia.com/upload/files/2022/05/DM8KIZlvF8jPJKH4gLOC_19_c2a67e61c74a4e6f8266949edcf4cd2a_file.pdf)

[Grand Theft Auto IV \(GTA IV\) REPACK Download For Computer](https://permaze.com/upload/files/2022/05/3hcvZYTmlkWAcyEpjTlD_19_c2a67e61c74a4e6f8266949edcf4cd2a_file.pdf) [Mutoh Sc 650 Drivers Download](https://goodshape.s3.amazonaws.com/upload/files/2022/05/41oEajYV84C7Ng7FVODX_19_0777d9921af5333814a97bbe89519bd4_file.pdf) [Indiana Jones And The Staff Of Kings Wii Torrent](https://catbuzzy.com/upload/files/2022/05/bBto3ZDfqIFkxVQwyjAZ_19_c2a67e61c74a4e6f8266949edcf4cd2a_file.pdf) [Kuntowijoyo Pengantar Ilmu Sejarah.pdf](https://waappitalk.com/upload/files/2022/05/4gpnyiH49gKouqNmoP8A_19_c2a67e61c74a4e6f8266949edcf4cd2a_file.pdf) [HiFi Active Sky P3Dv4 \(No crack\) torrent](https://www.owink.com/upload/files/2022/05/qzObTqGJqaJHVWdfUDPz_19_c2a67e61c74a4e6f8266949edcf4cd2a_file.pdf) [Video Violacion Ingrid Betancourt Por Farc](https://evolvagenow.com/upload/files/2022/05/2DBpHogBgwnZ9YDuaxk6_19_09e802c2105160e7d5c07e3335ab19e9_file.pdf) [The Robot Movie Dual Audio Hindi Torrent](https://noshamewithself.com/upload/files/2022/05/YHgk7SKXnVlYluPo3DKI_19_16c6a90464282144735be99dc0f764eb_file.pdf) [Hum Saath Saath Hain english sub download](https://socialtak.net/upload/files/2022/05/JlJZ3rBMCOxQxoNPTBbF_19_8864bbba5f1c24785193821e61ed6fc7_file.pdf) [3ds max 2010 keygen xforce patch 32 bit free download](https://likesmeet.com/upload/files/2022/05/eW11FQxq93BId1tWUayq_19_8864bbba5f1c24785193821e61ed6fc7_file.pdf)